## **Grundstrukturen der Programmierung (3): Mehrfachauswahl (Case)**

Mehrfach geschachtelte If-Anweisungen werden schnell unübersichtlich. Eine Alternative zur Blockform der If-Anweisung bildet die Select Case -Anweisung. Ihr Vorteil gegenüber der If - Anweisung liegt darin, dass sie in einfacherer und übersichtlicherer Form die Definition von Anweisungsgruppen erlaubt. Intern wird sie vom System in einen effizienteren Code umgesetzt und beschleunigt dadurch die Programmausführung. Ihre Syntax lautet:

Select Case Test [Case Werteliste1 [Anweisungen1]] [Case Werteliste2 [Anweisungen2]] **[Case Else** [Anweisungen n]] End Select

So werden im nebenstehenden Beispiel 5 Fälle der Gehalts-Nettoberechnung untersucht, die in Abhängigkeit vom Bruttolohn einen vorgegebenen Steuersatz ermitteln. Umgesetzt wird diese Mehrfachverzweigung durch die CASE-Anweisung.

Im VBA-Code wird diese Case-Anweisung durch ein Select Case begonnen und mit End Select beendet. Werden feste Werte abgefragt, ist jeder Fall mit der Anweisung Case Is einzuleiten.

## **Steuern**

x

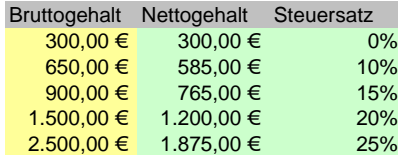

## **Übungsaufgaben:**

1) Setzen Sie den im Beispiel gegebenen Fall um und erweitern Sie diesen um folgende (nicht ernst gemeinste) Situation: Es sollen in den Zellen neben dem Steuersatz die sonstige Ausgaben eingegeben werden. Anschließend wird der Rest berechnet und je nach Größe die folgenden Kommentare ausgegeben:

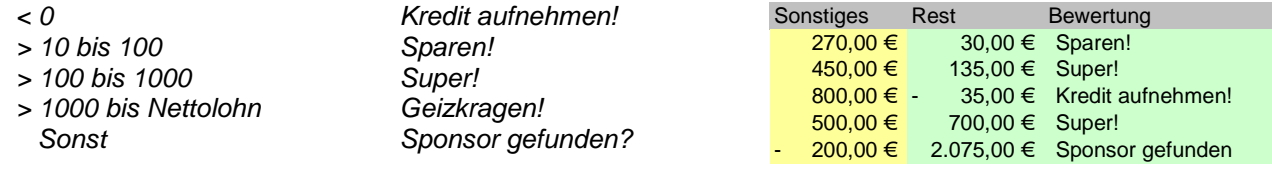

- 2) Ermitteln Sie eine Funktion NOTE mit einer Select Case Anweisung für die Gestaltung von Noten (vgl. Blatt VI)
- 3) Erstellen Sie eine Prozedur FARBGEBUNG je nach Zahleneingabe in ein bestimmtes Excel-Feld (z. B. B3) einen definierten Bereich (z. B. D3:F6) farblich markiert. Dieses kann durch die Eigenschaften **Interor.ColorIndex** die dem Range-Objekt zugewiesen wird geschehen.

**Beispiel:** Range("D3:F6").Interior.ColorIndex = 1 ( dem Zellbereich wird die Farbe schwarz zugewiesen)

4) Entwickeln Sie eigene Funktionen die den Auswahlstrukturen entsprechen

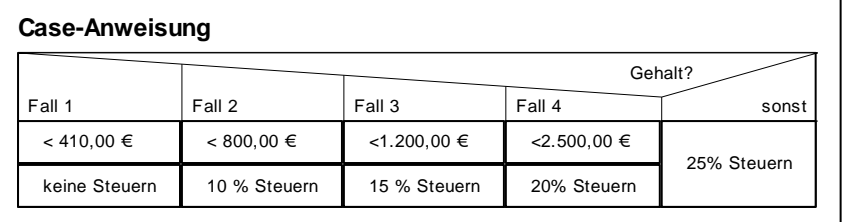

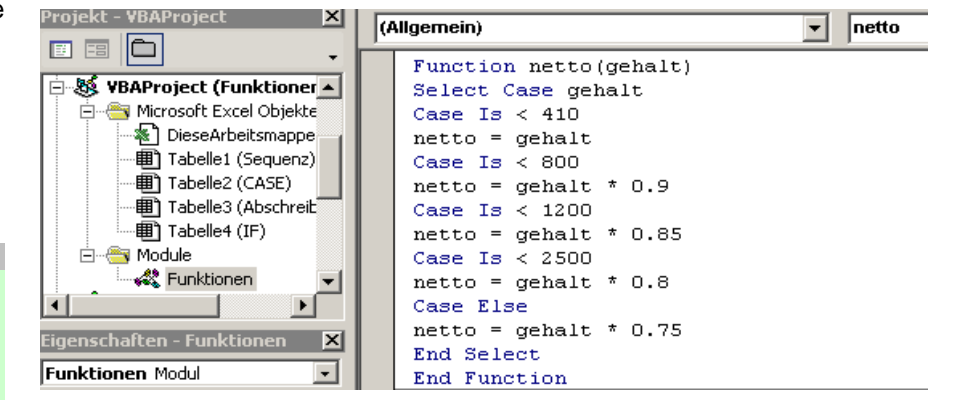

x